ire détails ub zeu modifier jer une filmage

ÁAS

e

errata d to

ıt. e pelure, pon à

32X

The copy filmed here has been reproduced thanks The copy filmed here has been reproduced thanks in the L'exemplaire filmé fut reproduit grâce à la<br>to the generosity of: exemplaire data de:

Seminary of Québec Library

The images appearing here ere the best quelity possible considering the condition and legibility of the original copy and in keeping with the filming contract specifications.

Original copias in printad papar covars ara fiimad beginning with the front cover and ending on the last page with a printed or illustrated impression, or the back cover when appropriate. All othar originai copiaa ara fiimad baginning on tha first page with a printed or illustrated impression, end ending on the last page with a printed or illustrated impression.

The last recorded frame on each microfiche shall contain the symbol  $\longrightarrow$  (meaning "CON-TINUED"), or the symbol  $\nabla$  (meaning "END"), whichever applies.

Mapa. platoa. charts, etc., may be filmed at different reduction ratios. Those too large to be entireiy included in one exposure are filmed beginning in the upper left hand corner, left to right and top to bottom. aa many framea aa required. The foliowing diagrama illustrata the method:

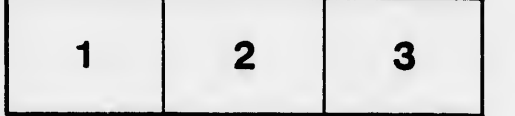

Séminaire de Québec **Bibliothèque** 

Les images suivantes ont été reproduites avec le plua grand soin, compta tanu da la condition at de la netteté de l'exemplaire filmé, et en conformité avac laa conditiona du contrat da filmaga.

Les exemplaires origineux dont la couverture en papier est imprimée sont filmés en commençant par le premier plat et en terminent soit par la darnièra paga qui comporta una amprainta d'impraasion ou d'illustration, soit par la sacond plat, salon la cas. Tous las autras axamplairaa originaux sont filmés an commançant par la pramièra paga qui comporta una amprainta d'impraasion ou d'illustration at en tarminant par la darnièra paga qui comporta una talla amprainta.

Un daa symbolas suivants apparaîtra sur la darnièra imaga da chaqua microfiche, salon le cas: le symbole  $\rightarrow$  signifie "A SUIVRE", le symbole  $\nabla$  signifie "FIN".

Lea cartea. planches, tableaux, etc., peuvent être filmés à des taux de réduction différents. Lorsque le document est trop grand pour être reproduit en un seul cliché, ilest filmé à partir de l'angle supérieur gauche, de gauche à droite, et de haut en bas, en prenant le nombre d'imagea nécessaire. Les diagrammes suivants illustrant la méthode.

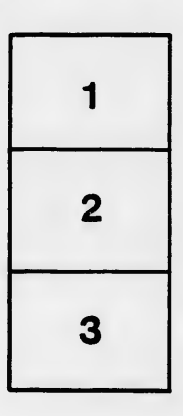

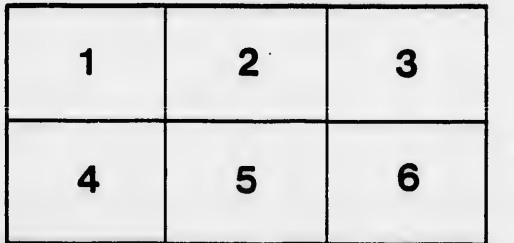